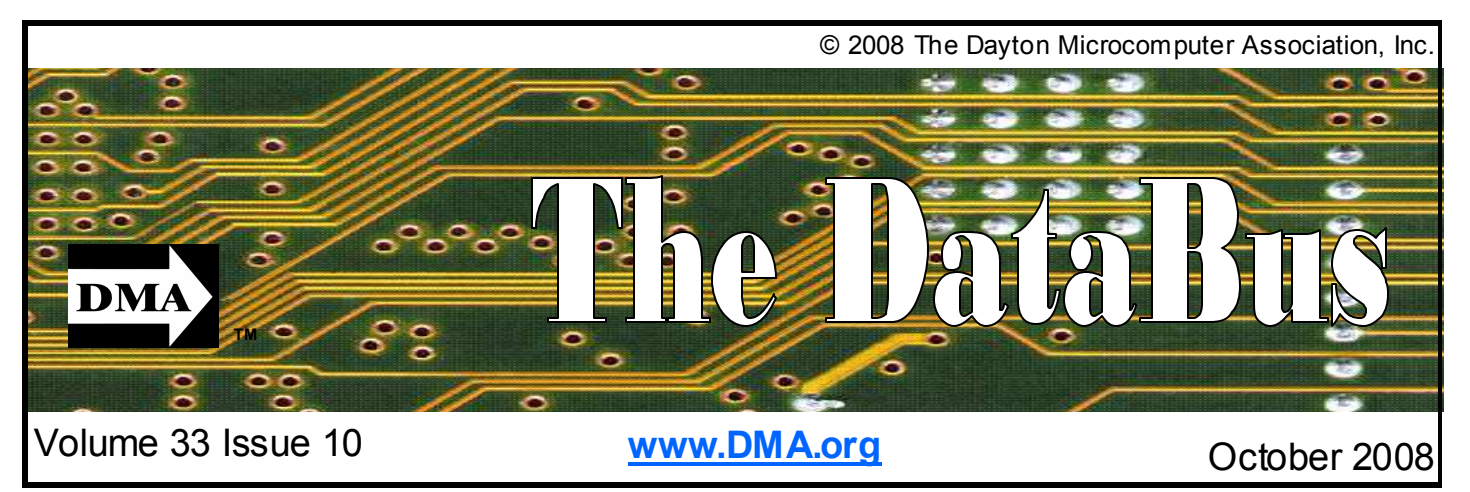

\$2.00 per issue or free to members **Association of PC User Groups (APCUG)** Member

### **September 30th General Meeting Topic Windows Live OneCare Presented by Tom Ernst Huber Heights Athletic Foundation Center**

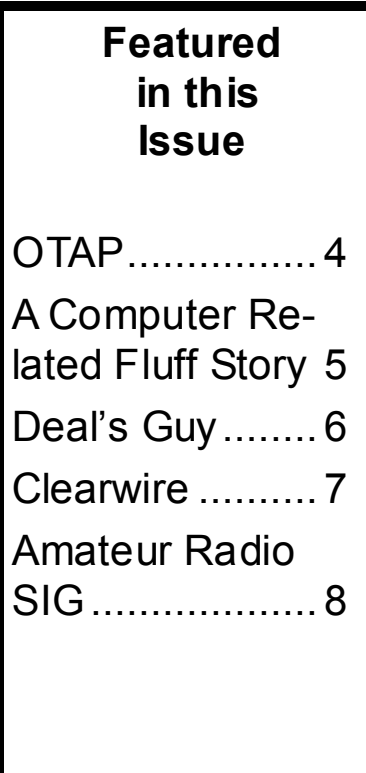

**T** his month, Tom Ernst will be delivering a counter presentation to Martin Arbagi's presentation on Microsoft's "One Care", a multiple use anti-virus/ antispyware program. As you know, Martin wasn't entirely pleased with the product, and even though he was unable to install and use the program, gave it very low ratings.

On the other hand, Tom has used "One Care" for an extended period, and has found it to be a most useful product. We'll also be looking at "Windows Defender", a Microsoft product that fights spyware, popups, and slow performance.

Glady Campion was able to get a copy of the Esquire Magazine anniversary issue with the e-ink advertisement.

I apologize to everyone that the Databus is so late this month. I have 3 classes to teach and getting the time to sit down and edit is fleeting. If anyone would like to assemble the November Databus, it would be appreciated. This would be a one month task and I will do the December and January/Holiday issue. Then, depending on my course load, we may need additional participants on the Databus Editorial staff.

Ohio Linuxfest is this month. This completely free event takes place in Columbus and draws participants from all over the state as well as bordering states. Check out www.ohiolinux.org for more information.

Dave Lundy just gave me a bunch of pictures of the DMA Picnic. A good time was had by all, even with the neighboring picnic who stole our Geo-cache of mouse balls. It was so successful that we're looking at doing something similar for our Christmas Party. Keep the first week of December open. The planning is underway.

Elections were held at the September general meeting and we welcome Doug Bell as a new board of trustee and have re-elected Glady Campion to another term on the board. Dan Tasch is the retiring board member and we thank him for his service. We are still looking for one more person to fill the open slot on the board. New officers will be elected at the first board meeting.

I hope all of you survived our hurricane. I've heard a number of stories about how people used UPS's to operate essential equipment. Dave Lundy even discovered that he could pick up the WiFi signal outside the Greene County Library.

**Next Month: What's Up with the Linux Guy, October 28th at 7:00 pm, Huber Heights Athletic** 

### **CONTENTS**

Continued from front cover

### **BUSINESS**

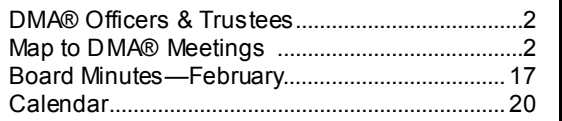

### **DEPARTMENTS AND SERVICES**

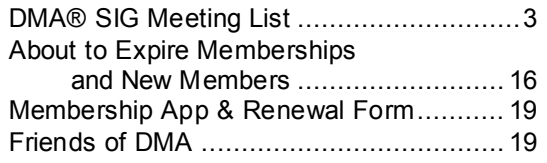

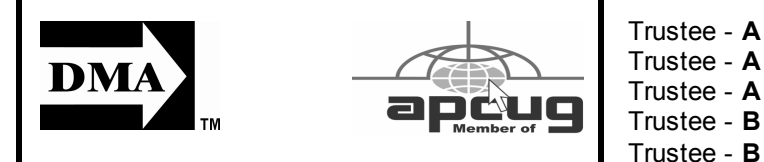

### **DMA® MEETINGS GUESTS ARE ALWAYS WELCOME**

**M** eetings start at 7:00 p.m. Visit us on the web at www.dma.org or email to info@dma.org for information or directions.

Our monthly General Meeting consists of a brief opening, SIG and committee reports, announcements, and a 60-90 minute program by a guest speaker, followed by door prizes for members. After the meeting, the group adjourns to a local eating establishment to socialize.

Our meetings are held at the Huber Heights Athletic Foundation (HHAF) Center. For last minute announcements always check www.dma.org

Directions: *From Downtown Dayton* take Route 4 to the Harshman Road Exit. Turn left (north) on Harshman to Brandt Pike (Rt. 201). Turn Right and follow Brandt Pike approximately 2 miles to Fishburg Road and turn left (west). The Huber Heights Athletic Foundation is located at 5367 Fishburg Road, about a quarter mile from the intersection of Fishburg and Brandt Pike

DMA®'s Arrow Logo is a trademark, and DMA® & Computerfest® are registered trademarks of the DAYTON MI-CROCOMPUTER ASSOCIATION, INC., an Ohio 501c(3) non-profit organization.

## **CONTACT INFORMATION**

**GENERAL**

President Vice President Treasurer Secretary

Trustee - **B** Trustee - C Trustee - C Trustee - C

Programs Audit

Info Line 937-222-4DMA Website www.dma.org E-mail info @ dma.org Mailing Address P.O. Box 4005, Dayton, OH 45401-4005 Resource Center 119 Valley Street, Dayton, OH 45404-1712

### **OFFICERS & TRUSTEES**

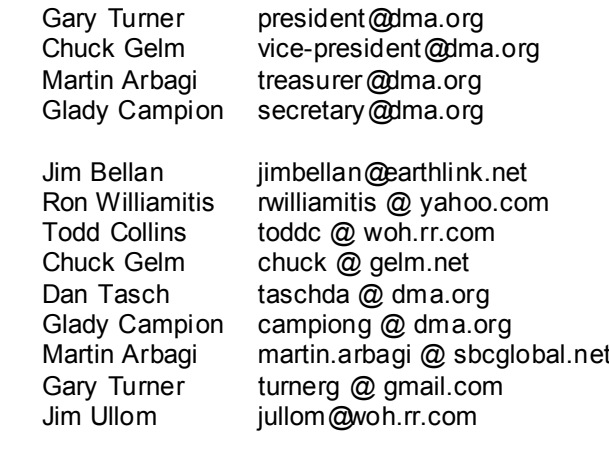

**A**=Trustee 3 yrs from 9/06 **B**=Trustee 3 yrs from 9/05 **C**=Trustee 3 yrs from 9/07

### **COMMITTEE CHAIRS**

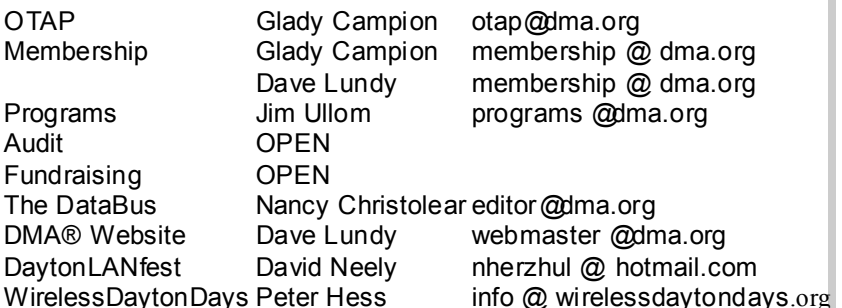

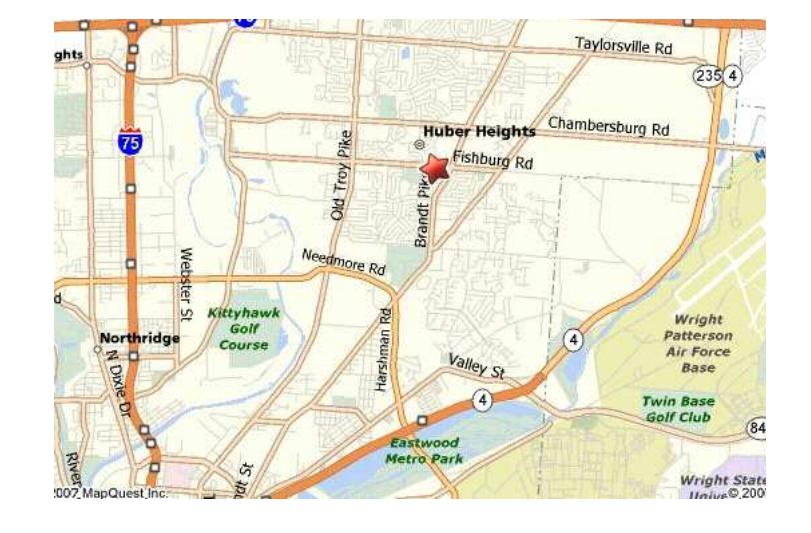

#### **Volume 33 Issue 10 Page 3**

The DataBus is published monthly by<br>the Dayton Microcomputer Association, Inc. (DMA®).

**The deadline for submitting material is the first of the month of publication.**  Submit files to the editor, **editor@dma.org**, preferably as an email attachment in MS Word, Wordperfect, or .TXT (with line breaks). The editor reserves the right to edit for clarity, length & style, and to hold or reject any portions of submitted copy.

Advertisements and want ads are accepted for publication. Noncommercial credit-card size ads are free to DMA® members. Commercial Creditcard size ads are \$15.00 per issue for members. Our circulation is targeted to computer users, technicians, & IT Managers, and is currently 300 copies.

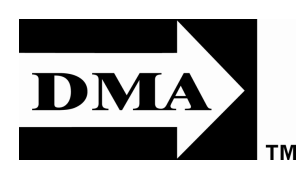

To receive more information about advertising, please contact our Editor at: The DataBus, P.O. Box 4005, Dayton, OH 45401-4005 or email to: editor@dma.org.

Permission is granted to non-profit organizations to reprint or quote any material contained herein (except that which is copyrighted elsewhere) provided credit is given to the author, Dayton Microcomputer Association, Inc. & The DataBus. The Editor requests that when reprinting material from The DataBus you forward a copy of the reprint to the Editor.

The opinions expressed in any article or column are those of the individual author and do not represent an official position of, or endorsement by, The Dayton Microcomputer Assn., Inc. Nameplate and Logo created by Bob

### **The DataBus Staff**

Editor Nancy Christolear editor@dma.org Calendar Dave Lundy lundy@dma.org

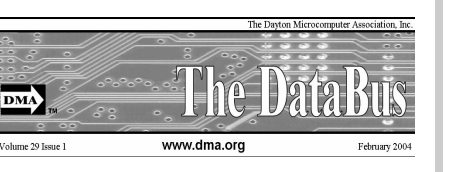

Kwater, all rights reserved, The Dayton Microcomputer Association, Inc. This issue was composed using Microsoft Publisher 2003 DMA®'s Arrow Logo is a trademark, and DMA® & Computerfest® are registered trademarks of the Dayton Microcomputer Association, Inc., an Ohio 501c(3) non-profit organization.

**Best User Group Coverage Large Newsletters**  $98.8$   $99.9$ **InterGalactic Conferences** New York, NY

**D** MA® sponsors numerous Special Interest Groups (SIGs) catering to the individual interests of its members. Want to start a new SIG? Contact a DMA® Officer or Trustee!

**Amateur Radio SIG** meets the 1st Tuesday of each month, 7:00 p.m. at 119 Valley Street. Contact Todd Collins: 937-545- 7015 toddc @ woh.rr.com or Shawna Collins: sjcollins @ woh.rr.com

### www.dma.org/k8dma

**Apple-Dayton SIG** meets the 3rd Monday of each month, 7:00 p.m. at the Huber Heights Athletic Foundation Center, 5367 Fishburg Road, Huber Heights. Contact Dan Forshaw: AppleDaytonSIG @ dma.org www.dma.org/appledaytonsig

**Classic Computer SIG** meets as needed the 1st and 3rd Saturday. of each month, 3:00 p.m. at the Sugar Grove Church, 7875 Kessler Frederick Road, Tipp City, 45371. Contact Gary Ganger: 937-237- 5021 gangerg @ dma.org

**Digital Photography SIG** meets the 4th Thursday of each month, 7:00 p.m. at Wright State University, Room 160 Rike-Hall.. Contact Nancy Christolear: 937-439-1735 njc @dma.org www.dma.org/photosig

# **DMA® SIGs**

**Dynamic Languages SIG** meets the 2nd Wednesday of each month, 7:00 p.m. at 119 Valley Street. Contact Paul Ahlquist: pea @ ahlquist.org http://dayton.pm.org

**Gaming SIG** meets the last Saturday of each month at 4:00 p.m. for a 24-hour LAN-party at 119 Valley Street. Contact David Neely: nherzhul @h otmail.com www.DaytonLANfest.com

**Genealogy/Family History SIG** meets the 1st Thursday of each month at 7:00 p.m. at 119 Valley Street. Contact Jay Finley: jotaito @ aol.com

**Hands-On-SIG** is on hiatus until further notice. Contact Elliott Lake: 937-376-4581

**Linux SIG** meets the 3rd Thursday of each month, 7:00 p.m. in Wright State's Student Union. Contact Gary Turner: 937- 313-2487, or Tony Snyder: 937-275-7913 or DLUG-contact @ dma.org www.dma.org/linuxsig

**Oracle SIG** is on Hiatus until further notice. Contact Catherine Devlin for more information www.freelists.org/webpage/ dayton-oracle

**Sys-Admin Group** meets as needed on or about the second Sunday of the month at 2:00 pm at 119 Valley to maintain

DMA's own web server DMAPUB. Contact Gary Turner, turnerg @ gmail.com, for details.

**Software Development SIG** meets the second Thursday of the month at 7:00 pm at 119 Valley Street. Contact Glady Campion at campiong @ dma.org for more details.

**Pizza SIG** is held immediately after every General Membership meeting with plenty of casual conversation, friendly debates, and of course, Pizza! While we meet at the Huber Heights Athletic Foundation, the Pizza SIG will be at C's Pizza.

Come join us!

**More SIG information is available online at www.dma.org/ sigs.shtml.**

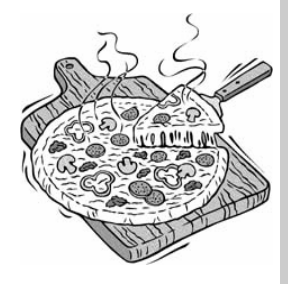

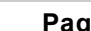

## **Club Purpose and Membership**

**T** he Da yton Micro com puter Assn., Inc. (DMA®) is an Ohio non-profit organization dedicated to the education of, and providing information to, microcomputer users and the general public. DMA® members use and own a wide variety of computers and possess various levels of computer experience.

Annual dues are \$25 for regular members, which includes a subscription to *The DataBus* newsletter, and \$12.50 for associate members living at the same address. Associate memberships must run concurrently with a regular membership. A membership application is located on page 23, or can also be downloaded from our web site at: http://www.dma.org/dma-app.shtml

# **OTAP Bridging the GAP**

**O** hio Technology Access Project is a rather long name for a very worthy cause. OTAP is part of DMA's effort to "bridge the digital divide". We are one of only a few Microsoft Authorized Refurbishers in Ohio. We operate under DMA's 501c(3) non-profit designation. This is a group of devoted volunteers who generously gives of their time and talents to rework old hardware into usable PCs. The work is sometimes challenging but always rewarding.

Bridging – Our mission is to place computers and internet access into the hands of those with the most need and the least opportunity. We place computer systems with schools, churches, charities, individuals, and families. Most of our clients are disabled or financially disadvantaged. Each tells us how a computer system would improve their education, opportunities, even quality of life.

Refurbishing – Many of the computer systems we work with are donated by individuals, some are from organizations or companies. They come in all speeds, shapes, and sizes. The equipment is evaluated and tested for functionality. Repairs and modifications are made if necessary so that the system matches our standards.

Recycling – We are able to reclaim and reuse many of the computer parts. Hardware that is below speed or not repairable is disassembled and the pieces are sorted and recycled. We work hard to avoid adding any materials to local landfills.

Donating – For individual donors, OTAP offers a second life for that slightly outdated system that is taking up valuable space on your desk or dining room table. We handle each system with care and find it a good home. For corporations, we ease the upgrade process, help avoid landfill costs, and provide and great opportunity to contribute to the community.

Training – The best kept secret of OTAP is the training. For those who are computer-phobic, we provide easy procedures and plenty of assistance while you learn to take apart and rebuild computers. Students working towards certification can get that valuable hands-on experience. Volunteering at OTAP is always an opportunity to stay current, upgrade your skills, or debate some obscure compatibility issue.

OTAP is open on Saturdays from 10:00 until 2:00. Take advantage of the special Tech Assist sessions the first Saturday of the month. Anyone is welcome to stop by and have a look at the process. You can reach us by phone at (937) 222-2755 or on the web at www.otap.org.

# **CLEARANCE! MAKE AN OFFER!**

**O** TAP has surplus items in good working condition available to the members of DMA. For more information, visit OTAP, or call 222-2755.

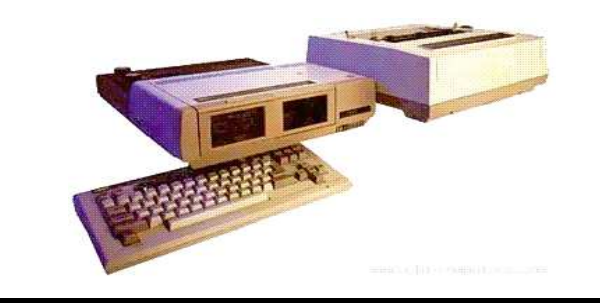

- Cables
- **Monitors**
- CD-ROM drives
- Keyboards & Mice
- Travan Tape Drives
- Zip Drives
- NIC's
- SCSI Cards and cables
- **Scanners**
- **Printers**
- **Servers**
- **Systems** • Laptops

### **Hours of Operation**

Tues-Wed-Thurs 9am-5pm Friday by appointment only Saturday 9am-5pm Closed Sunday & Monday

# **DMA PICNIC Photo's** by Dave Lundy

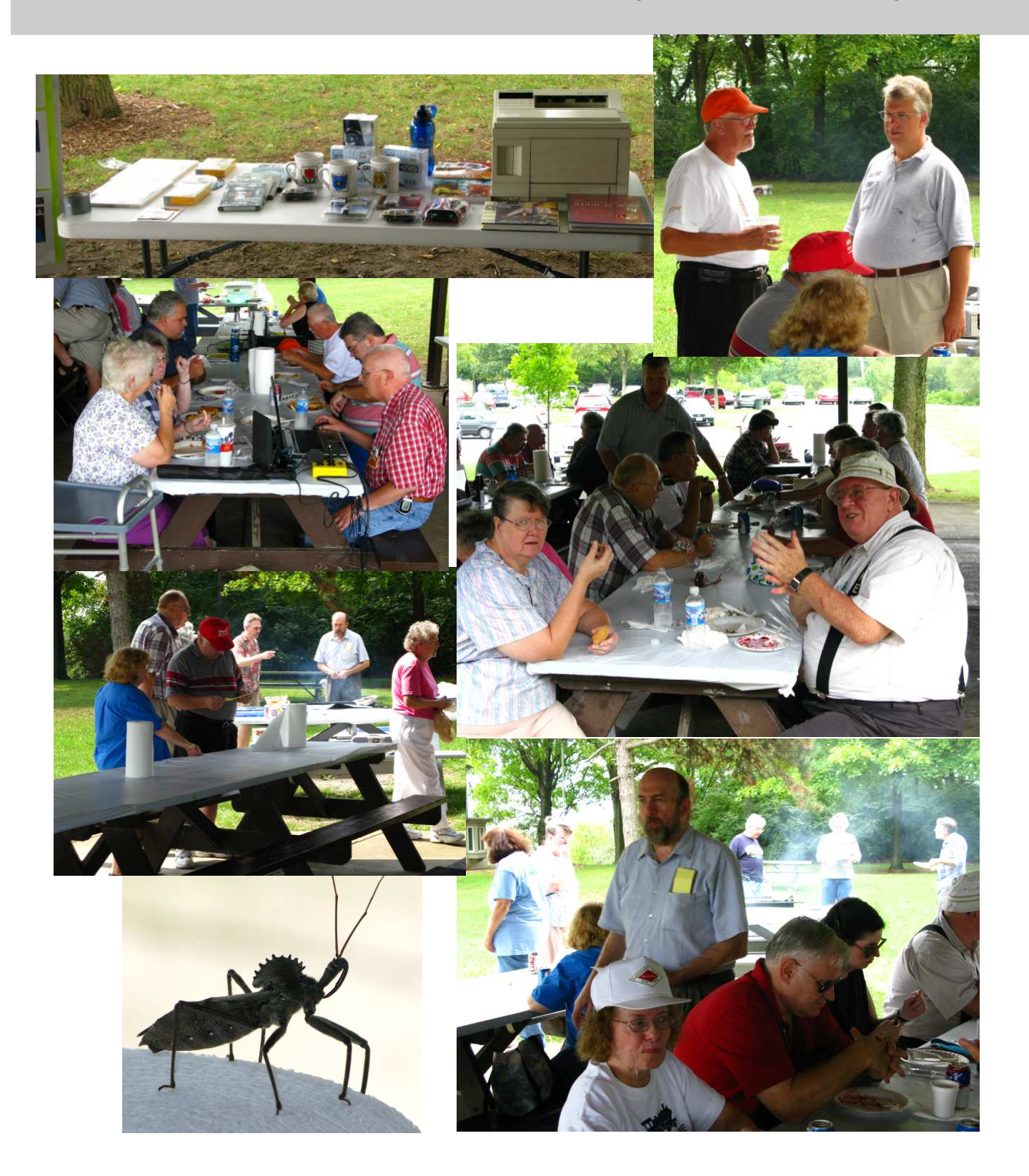

 $\bigodot$ 

### **A Computer Related Fluff Story**

I want to begin by sharing an event. About two years ago, I had call to install some software on my daughter's laptop. The laptop had been somewhat secured and I had not tried using my administrative account for several months. Yes, I had forgotten my passphrase. I was not concerned since I had multiple tools with which I could reset the passphrase. I did remember the BIOS password, allowing me to access the BIOS and change the boot order of the system.

While performing the work, my youngest stepped into the room and asked what I was doing. I honestly answered "I forgot my passphrase, so I'm hacking it." Before I knew what happened, my youngest was running down the hall yelling "Mom! Elliott's hacking computers! He's going to go to jail!" I do not remember if my wife and my youngest had walked into the room first or if I had turned around prior to that. I do remember the end result was I wound up having an educational conversation about hackers, crackers, black-hat hackers, white-hat hackers, gray-hat hackers and more. My youngest did learn about the material, too well.

Several weeks later, in his computer course, the instructor started talking about hackers. The instructor referred to hackers as the criminal.

Wait! Don't throw that! You will want it after you calm down! Phew, that was close! I thought it was going to come down to laptops at twenty paces.

My youngest should be applauded. He not only learned what I had the opportunity to share with him, he tried to correct the instructor's mistake. My youngest explained counter spin during the last conversation. hackers, crackers, black-hat hackers and the rest. From what he repeated to me, he So why do I share this with you? I have remembered the information accurately. Then I was told the rest of the conversation, which included where my youngest got his information and how I would know it. The final say from the instructor was something along the lines of "He doesn't know what he is talking about. I do because I teach the class."

Don't panic, just in case you are. My youngest and I had another talk afterwards during which I to show him several refer-

*By Elliot Lake Hands-On SIG Leader and Cable Wrangler* 

ences to the terms hacker, cracker, blackhat hacker, and other terms. He did not take me up on the offer. I then tried my best to confuse the living tar out of him by giving him advice. I believe what I said was something along the lines of "Now that you know the truth, forget it. Remember what you instructor wants so you get a good grade, then we will teach you the right meanings." One of my disappointments was I failed to get his eyes to

been scheduling to attend conventions, summits and training during the upcoming month. One of the topics I've been scheduling has been security. The security topic reminded me of the above events and I thought I would share them. In other words, share a computer related fluff story.

By the way, names of individuals and organizations were omitted to protect the guilty, namely the instructor. Seriously.

# **The Deals Guy**

#### **\*This Will Be Easy, I Thought!**

About three months ago, I bought a basic new Toshiba Satellite A-205 laptop with a Celeron processor, one gig of RAM and Vista Home Basic. It was also Wi-Fi ready. I thought I would probably only use it when I go out of town, mostly for email and MS Office 2003. I booted it up to look at Vista and decided to register it with Toshiba, but before I finished the registration, a message told me McAfee had finished installing, which frustrated me since it had not asked my permission. After taking a quick look at Vista, and being hounded by more advertising, I set it in the closet until I had more time to work with it.

About three months later it was time to finish preparing it for a trip out of town, so I started by downloading the free PC Decrapifier <http://www.PCdecrapifier.com> to remove the trial products on the laptop. There were five columns of icons for all kinds of stuff that I would mostly not want. Decrapifier puts itself into a temporary folder and then searches your machine for all the items it has on it. I selected everything I wanted taken off and it proceeded to remove all except the MS Office trial; and when it finished, only two columns of icons remained. I found a bargain to add more memory, giving me noticeably better speed loading, and later upgraded to Vista Home Premium since I was repeatedly told that Vista Home Basic doesn't offer much.

On my trip north, I visited my friend Bob Clyne who I had previously spoken with on the phone and mentioned upgrading the laptop. I had not upgraded Vista yet when I got there and asked him to help install the Vista Home Premium upgrade. What followed sure didn't seem like routine for such an install. On the package, it stated that the upgrade included SP1 for Vista. After starting the upgrade installation, it suddenly stopped with a message stating that before the package could be installed over Vista Home Basic we would have to install Vista SP1. I finally left the machine with him to finish the job and he said it took several hours to get it done.

He said that even after installing all the

updates from Microsoft Update and several updates from the Toshiba site, Microsoft Update would not make Vista SP1 available as an update. He finally called Toshiba who told him he should download the entire Service Pack from Microsoft and install it manually. After installing SP1 and the Vista Home Premium upgrade, there were about 18 additional updates showing in Microsoft Update. After installing them as a batch, the machine would not reboot. He repaired that using the Repair option from the Vista Home Premium Update disc. He then installed the updates one at a time, which took ages because several of the updates required a reboot after installation, but that did work better. We have no idea why Microsoft Update would not offer Vista SP1 and the Toshiba tech support person would not address the problem other than to refer us to Microsoft.

Originally, I wanted to reformat the HD and install XP Professional, but was warned that might be a major problem because the XP drivers might not be available for the new machine. I was told to check for and download the XP drivers before attempting to install Windows XP.

I had already installed AOL (my backup ISP) software, some of which Bob felt was rather obtrusive, but had rejected installing their free antivirus and antispyware software. Bob suspects that the AOL software might have been part of the problem with the updates after the Vista Home Premium upgrade, but that was merely conjecture. Maybe I should have let him remove the AOL software to find out, but I didn't know the correct settings to use for AOL without using all their software.

#### **\*Help For People Who Can't Attend Meetings**

I've previously mentioned Hewie Poplock and Mike Ungerman at Central Florida Computer Society trying different online meeting software to help members attend meetings, even when a member can't do it physically. At the Tech SIG this week, Hewie used <http://www.Ustream.tv> to capture the video and sound during the meeting and put it in a file to post on the

*by Bob "The Cheapskate" Click Greater Orlando Computer User* 

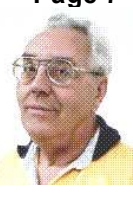

Internet. Attendees can also join the meeting from home and watch the proceedings, even typing in a question for the moderator to bring up at the meeting. This experiment still needs refinement, such as a dedicated camera operator and more microphones, but see it for yourself at: (Part 1) <http://www.ustream.tv/ recorded/664934> and (Part 2) <http:// www.ustream.tv/recorded/665065>.

The reason for two parts is that Denny's Wi-Fi connection dropped us in the middle of the meeting. Hopefully everyone that speaks will be induded in the future. If you look closely, it could also be called the Pig SIG/Tech SIG since the SIG meets at a Denny's and they enjoy food as well <G>. Hewie and Mike will be demonstrating different methods at the Florida Association of Computer Users Groups (FACUG) one-day fall conference Oct. 25, 2008 in Clearwater, FL. A couple folks had minor complaints about the recordings, but I was very impressed. Contact Hewie at <Hewie@hewie.net> if you want more info.

#### **\*iTurns, A Freebie That Could Be A Big Help**

DVDneXtCOPY Inc. announces DVDneXtCOPY iTurns, a tool to make hardware linked music FREE. This brand new one-step tool breaks no laws because it uses procedures not restricted by DRM (Digital Rights Management). DVDneXtCOPY iTurns is available in a completely free version. (DealsGuy Note: The free version has limitations compared to the Pro Version) iTurns software is a virtual program that emulates a CD recorder in your computer system. A built in encoder can transcode any burn job to a portable MP3 music file. Just burn your iTunes music and create a freely portable music library. iTurns will do automatic iD3 tagging on the fly, which allows information such as the title, artist, album, track number, or other information about the file to be stored in the file itself. Just create your portable library and import it to any new computer system, mobile audio device or music player.

*(Continued on page 8)* 

# **The Deals Guy (cont.)**

#### *(Continued from page 7)*

Create your own "free library" and move it anywhere without the message "you are not allowed to play this audio file on this system." Read more information about the new DVDneXtCOPY iTurns at <http:// www.dvdnextcopyiturns.com>.

#### **\*Clean Off Your Discarded Drive With Confidence**

Are you replacing your old HD, but want to make sure your data is completely removed? Consider Active@ KillDisk hard drive eraser <http://www.killdisk.com>. I've seen this in a few UG newsletters so it must be pretty reliable. It is powerful software that will destroy all data on your hard drives, and even your floppy drives, completely. They claim this product will make restoration of your deleted data next to impossible. It can also erase a partition, according to their Web site, although I didn't use the product myself. It's free, but there are also pay versions. In fact, the pay version actually conforms to the US Department of Defense cleaning and sanitizing standard DoD 5220.22-M. Visit their Web site for better information.

Here's another popular product to wipe your drive that many people like. Check <http://www.heidi.ie/

node/6#Eraser\_Features>. This freebie offers multiple types of drive wiping and one that also uses the US Department of Defense cleaning and sanitizing standard DoD 5220.22-M. Like any product, satisfactory results are all in the eye of the beholder.

### **\*Excuse Me, But What Time Is It?**

How good is your PC's clock keeping time? Windows XP and Vista have a builtin code for setting your clock via the Internet, but that only happens once a week. If you have broadband Internet service, you could change the frequency that your Windows OS will update the clock. Check out <http://www.thinkman.com/dimension4/ index.html> where you can get Dimension 4 at no cost and it will set your computer's time from servers on the Internet. There are lots of options including how often to update the time. Check out their Web site for further information on how it works and for the free download.

Another way to do this is to try installing the Internet Time Sync Utility from [http:// www.dougknox.com/xp/utils/

xp\_inet\_time.htm] that will also reset the computer's time at whatever interval you wish. Again, it is free and their Web site has further information and the free download.

As with the other items, I have not tried this product.

That's it for this month. I'll have some other new product announcements on my Web site. Meet me here again next month if your editor permits. This column is written to make user group members aware of special offers or freebies I have found or arranged, and my comments should not be interpreted to encourage, or discourage, the purchase of any products, no matter how enthused I might sound. Bob (The Cheapskate) Click <bobdick at bellsouth dot net>. Visit my Web site at <http://www.dealsguy.com>.

# **Clearw°re for DMA® Members**

**J** eremiah Ilges, one of our newest DMA<br>members, has generously provided DMA with a free Clearwire account. What does that mean for us? Well, for meetings not located at 119 Valley Street, we can now take our internet with us. At least two SIG groups that meet at Wright State have had repeated problems with access to internet. Now that problem is solved.

How does it work? Jeremiah provided a Clearwire broadband modem. This modem is kept at 119 Valley Street and can be used by members there. For off-site SIG meetings, just unplug and take it with you. Same account and everything wherever you need it.

Want to try it out, just come down to 119 Valley Street and Mike Carr will get you on line. Mike has been testing the system and will have his comments available to us soon. We'll do our best to report them here.

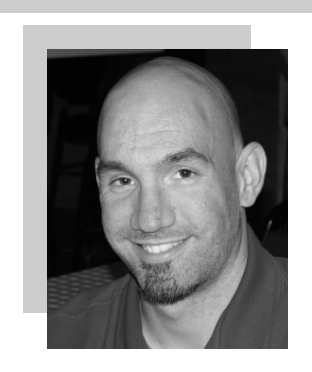

Jeremiah is also offering DMA a fundraiser for Clearwire referrals. He is donating \$50 to DMA for each person who subscribes only through his business and mentions DMA. So if this is a solution for you, contact Jeremiah at The Ohio Technology Group, Jeremiah@TheOhioGroup.com.

### **NOTE: About to Expire**

**Memberships** are not listed this month. The mailed postcard shows the month and year your membership will expire. Please attend to this, we want to keep you around.

### **News from the Amateur Radio SIG**

Winlink 2000 and APRS Software Overview and Live Demo!

The folks at Winlink have updated the Web site and ALL of the software, and with the power of the DARA antennas for the first time ever I hope to be able to actually demonstrate a working Winlink connection!

Software to be reviewed included UIView and Winlink 2000 as well as APRSPoint if I can secure a copy in time for the meeting. We can poke around "under the hood" and try to determine what we need to build, buy and configure to come up with a reliable working digipeater system for W8BI.

with updates on Valley St and OTAP, as well as the results of the election held earlier this week. Questions and comments can be passed on to the board of trustees thru me.

Shawna (N2TUJ) will pull together her latest and greatest computer news report, possibly done remotely or handed to me depending on how her schedule works out.

We will be sharing the building with the DARA/Hamvention MIS committee, so expect things to be a little tight -- however we need to be in the radio room anyway so we should be able to co-exist quite peacably.

\*\*\*\*\*\*\*\*\*\*\*\*\*\*\*\*\*\*\*\*\*\*\*\*\*\*\*\*\*\*\*\*\*\*\*\*\*\*\*\*\*\*\*\*\*\*\*\*

I'm very disappointed to report that no additional volunteers have come forward since the email reminder on Monday regarding the Childrens Program at the Fairborn Library this Saturday. We could have as many a 20 children at each of the two programs. One at 10:30 and one at 1:30.

We really need to be able to work with the kids "one-on-one" which means we need twenty hams at each program. At this point we have about 8 for the morning program and only 4 for the afternoon program. Unless we get more volunteers, especially for the afternoon program, we may have to consider cancelling, which is somthing we really don't want to do. There would be a great deal of children disappointed with amateur radio.

This is a real opportunity for Amateur Radio to impress young children with the interesting and fun hobby we all enjoy! Please come out and help! Let me know as soon as possible if you can help!

I will also review the latest news from DMA On Saturday October 4th at 10:30 am and again at 1:30 pm at the Fairborn Branch of the Greene County Library, Amateur Radio operators from all over the Miami Valley will present a short program to inform children of all ages on the many aspects of Amateur Radio!

> The program will consist of a slide presentation, display of amateur radio equipment, posters, and books. Also on display will be Xenia Weather Amateur Radio Net (XWARN) Communications Trailer and the Dayton Amateur Radio Association (DARA) Communications Van local communications. These self sustained vehicles are well equipped to provide emergency communications during any disaster situation.

Following the slide presentation the children will be given opportunity to assemble their own battery powered FM radio graciously donated by the Dayton Amateur Radio Association. There will many Amateur radio operators on hand to mentor the 937-545-7015 children and help the children to assemble their radios.

*Todd Collins, N2TUN Ham SIG Leader* 

Parents need to pre register their children since seating is limited. Please call the Fairborn Branch of the Greene County Library at (937) 878-9383. The library is located in Downtown Fairborn at 1 East Main Street.

MANY Amateur Radio Operators are needed to assist the children with the assembly of their radios. Please come out and help. Bring with you small needlenose and small phillips and regular screwdrivers.

If you have any questions or can help out, please email Mike Crawford at kc8gle@earthlink.net

\*\*\*\*\*\*\*\*\*\*\*\*\*\*\*\*\*\*\*\*\*\*\*\*\*\*\*\*\*\*\*\*\*\*\*\*\*\*\*\*\*\*\*\*\*\*\*\*

The DMA Ham SIG meets the first Tuesday of any given month at (currently) the DARA Clubhouse on Bellefountain Rd (a smidge north of Chambersburg Rd) in Huber Heights.

All are welcome to attend -- you do not have to be licensed ham or a DMA member to participate, though both are encouraged and we will assist you in in either endeavor.

Talk in on W8BI DARA repeater, 146.94 offset 123 tone.

Todd Collins, N2TUN Amateur Radio and Computers SIG Leader DMA Board of Trustees toddc@woh.rr.com

**Watch for information on the DMA Christmas Party. We are planning to have it near the beginning of December in the middle of the week.** 

## **Minutes of the DMA Board of Trustees—Aug. 7, 2008**

### **CALL TO ORDER**

Gary Turner called the meeting to order at 7:00pm.

**Trustees present:** Martin Arbagi, Glady Campion, Todd Collins, Dan Tasch, Gary Turner, Jim Ullom, Ron Williamitis. **Excused:** Jim Bellan.

**Visitors present:** Mike Carr, Gary Mullins, Wynn Rollert, Lillian Rudolph.

### **OFFICERS' REPORTS**

**President – Gary Turner**  No report.

**Vice-President – Open**  No report.

#### **Secretary – Glady Campion**

Glady presented the minutes of the July meeting. Martin Arbagi moved the minutes be accepted, Jim Ullom seconded, and the motion passed.

#### **Treasurer – Martin Arbagi**

Martin presented a report on the transactions for July. Gary Mullins, who has been working with Martin on our financial records, recommends the use of a local bookkeeper for data entry and payroll reporting. He suggests P&R Accounting in Miamisburg. The cost is about \$150 per visit and he recommends two sessions per month. Martin will collect bids from several firms and present these to the Board.

### **STANDING COMMITTEES**

### **Audit – Glady Campion & Jim Bellan**

Glady presented a report on estimated revenues & expenses for the next twelve months. The Trustees discussed options for balancing the budget. We agreed that without a fundraiser, strong steps are needed to protect our remaining funds. We **STEERING COMMITTEES**  need to cut our major expenses. That would involve closing our OTAP program and our offices at 119 Valley Street, and releasing our one paid employee. The transition should be complete by April or May of 2009. The Trustees will hold monthly meetings on the Monday following the Trustees meeting to work out the details. These meetings will be open to all members.

### **Funding – Open**

Jim Ullom will have Papa Murphy's discount cards available at the next General Membership meeting.

### **Membership – Glady Campion**

We currently have 211 regular, 11 associate, 7 student, and 2 life members for a total of 231. There were 45 people who attended the July General Membership meeting and the 50/50 brought in \$24.50.

### **Nominations – Todd Collins**

Todd made a plea for nominations at the General Membership meeting, but received no response from those in attendance. He will begin making phone calls to individual members.

### **Programs – Jim Ullom**

Don Loose will speak at the August meeting, presenting the second half of his talk on HDTV. Jim is trying to bring in Don Corbett, possibly in October. His is also working on having a Springfield police officer to talk with us about Internet Security. Jim is also beginning to plan for the Holiday Dinner.

#### **Publications – Nancy Christolear**  (absent)

Nancy was not able to make the meeting and sent a written report. There were 228 postcards mailed last month in lieu of newsletters, 29 were out of state and 199 were local. She calculated the cost of printing and mailing each postcard to be 16.5 cents, or \$2.00 per member per year. The cost to print and mail a DataBus is \$2.00 per copy per month.

Nancy asked if postcards should be sent only to those who previously requested a hard copy of the DataBus or to all members. The Trustees agreed the postcards should be sent to all members.

#### **OTAP and 119 Valley – Mike Carr**

Operations for July were dismal. Only one MAR PC was distributed. Non-mar equipment brought in \$650. MAR clients were not able to schedule pickups due to lack of available funds.

Mike has been talking with the East End Community Center to try to work out a cooperative situation.

*By Gladith Campion, Secretary* 

#### **DMAPUB – Gary Turner**

There are no Net Admin team meetings scheduled. Gary said the team is meeting online. He does not know if any backups have been done. He hopes we will eventually move our website to Dreamhost. Dave Lundy now has access to Dreamhost, but Gary is not sure if Dave has become familiar with the site yet.

#### **DaytonLANfest – Open** No report.

**WirelessDaytonDays – Peter Hess**  (absent)

No report.

### **OLD BUSINESS**

### **DMA Picnic 2008 – Gary Turner**

Gary is selling tickets to the picnic. Glady suggested there was still time to send postcard invites to expired members. Gary mentioned that he picked up some items for the picnic at MicroCenter.

### **Trademark**

We have held a DMA trademark since August 4, 1998, reserving the letters "DMA" for our use in publishing newsletters, conducting computer trade shows, providing educational services such as holding meetings and judging science fairs, and providing access to the Internet. Renewal would cost \$2250. Glady polled the Trustees for their opinions and found that 2 wanted to renew the trademark, 5 preferred to let it expire, and 1 was undecided. The trademark was allowed to expire on August 4.

### **NEW BUSINESS**

### **MVCS Fall Joint Meeting**

The annual meeting will be September 25, 2008 in the Earley Auditorium at Sindair. A few DMA members attend each year. DMA usually provides a table display and a door prize. Ron Williamitis moved we spend \$25 for the display table and \$25 for a gift certificate. Glady will handle arrangements.

### **ADJOURNMENT**

At 9:25, Jim Ullom moved the meeting be adjourned, Martin seconded, and the motion passed.

### Volume 33 Issue 10 **DMA® Membership Application/Renewal Page 11**

⊙

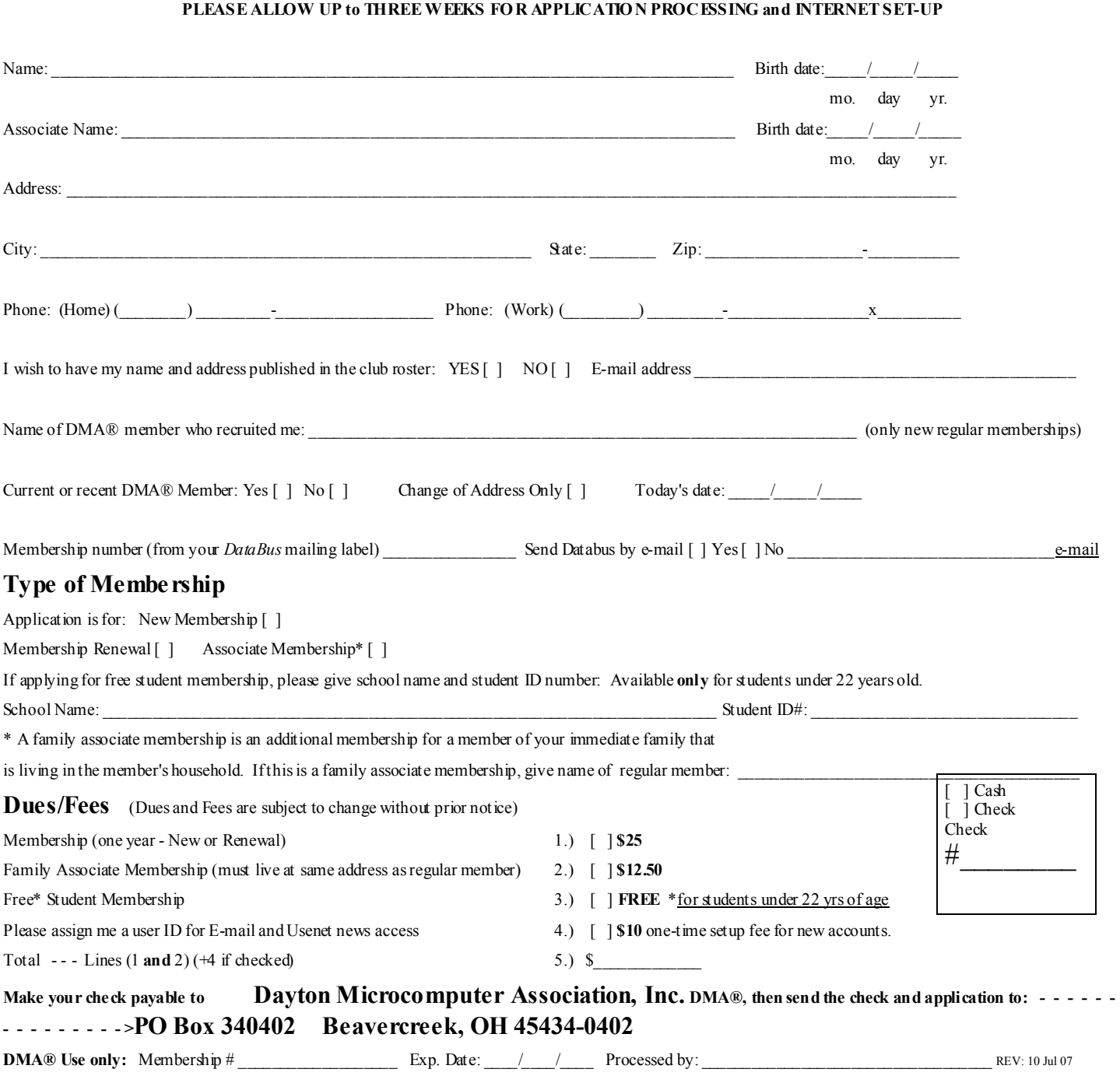

### **Friends of DMA**

The "Friends of DMA" program is being established to facilitate direct contributions from both groups and individuals to help cover expenses and opportunities. DMA will gratefully accept any amount you or your business can afford.

All contributions made to "Friends of DMA" are tax deductible:  $501(c)(3)$ . DMA was founded on the principle of keeping membership fees as low as possible in order to allow all those wishing to join, participate, and share in the many benefits and rewards that membership provides.

In spite of decreasing sponsor donations, the expenses of DMA do continue and shortfalls must be realized from sources such as membership dues and direct contributions such as the Friends of DMA Program.

Become a Friend of DMA and contribute to the support of our organization. You may contribute any amount to the General Fund or designate your contribution to a specific target need. All contributions will be acknowledged with a signed receipt certificate.

Enclosed is my (our) contribution in the amount of:<br>()  $$25$  ()  $$50$  ()  $$100$  ()  $$250$ 

**( ) \$25 ( ) \$50 ( ) \$100 ( ) \$250 ( ) \$500**

The desired target of this donation is:

- **( )** General Fund Allocate to most needed area within DMA
- **( )** Hardware and On Line Services Allocate to help the DMA infrastructure
- **( )** Administrative Dues Assistance, Administrative, Publications and sup-
- plies **( )** Other: